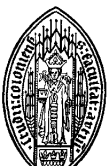

Kompetenzzentrum Schreiben

*Schreiben ist leicht. Man muss nur die falschen Wörter weglassen*. (Mark Twain)

# **Literaturrecherche – aber richtig**

#### **Literaturrecherche:**

- Gerade am Anfang eines Schreibprojekts empfiehlt es sich, in einer Fachbibliothek zu recherchieren.
- Das spart vor allem Zeit, da unpassende Suchergebnisse reduziert werden.
	- Fachbibliotheken haben einen größeren Fachbestand als allgemeine Bibliotheken.
- Das ermöglicht ein sehr effizientes Gewichten, Bewerten und (Aus)sortieren.
- Verwenden Sie möglichst immer die Originaltexte in der Originalsprache.
- Stichwort *Internet*: Verwenden Sie nie Wikipedia und Co. als Quelle.

### **Wichtige Recherchemedien:**

- Bibliothekskataloge erleichtern die Bibliotheksrecherche.
- Fachdatenbanken ermöglichen eine fachspezifische und zielgerichtete Recherche.
- Institutsbibliotheken bieten den Vorteil, dass man Bücher sofort vor Ort hat.
- Die USB eignet sich eingeschränkt zur Recherche, da sich ein Großteil der Literatur im Magazin befindet.
- Internet-Suchmaschinen bringen nur wenig.

### **Welchen Katalog soll ich benutzen?**

*KUG/USB:*

- Darüber lassen sich nur die vor Ort verfügbaren Titel finden.
- Zum Teil sind diese Kataloge unvollständig.
- In der Regel finden sich hier keine Aufsatz-Titel aus Sammelbänden oder Zeitschriften.
- Sinnvoll ist eine Recherche in diesen Katalogen, wenn Titel, Publikationen oder Autor/innen bekannt sind.

### *Fachdatenbanken:*

- Sie enthalten eine bibliotheksunabhängige, nahezu vollständige Liste der Publikationen zu den jeweiligen Suchbegriffen.
- Hier sind auch Aufsatztitel aus Zeitschriften und Sammelbänden zu finden
- Oft bieten diese Datenbanken auch schon Abstracts zu bestimmten Titeln.
- Fachdatenbanken sind wichtig für eine offene, tiefgreifende Suche und für die Suche nach Aufsätzen.

Unsere Öffnungszeiten: Montag–Freitag, 9:30–16:30, im Philosophikum: Raum 2.321 E-Mail: schreibzentrum-philfak@uni-koeln.de, Tel: 470 38 14 Homepage: www.schreibzentrum.phil-fak.uni-koeln.de Facebook: www.facebook.com/schreibkompetenz

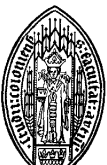

Kompetenzzentrum Schreiben

*Schreiben ist leicht. Man muss nur die falschen Wörter weglassen*. (Mark Twain)

## **Recherche in Fachdatenbanken**

#### **Wichtige Datenbank-Typen:**

- Bibliographische Datenbanken und Fachdatenbanken bieten bibliographische Daten, oft Abstracts und in der Regel eine Ermittlung der Verfügbarkeit.
- Volltextdatenbanken (E-Zeitschriften, E-Books etc.) bieten vollständige Aufsätze aus Zeitschriften und Sammelbänden oder ganze Monographien.
- Um sich grundlegendes Wissen anzueignen, eignen sich auch Lexika und Handbücher.

*Die Startseite einer Datenbank gibt Aufschluss über Inhalt, Zeitraum der Dokumentation, Turnus der Aktualisierung etc. So lässt sich direkt ersehen, welche Datenbank am besten zu Thema und Fragestellung passt.*

#### **Verknüpfungs-Tools in der Suchmaske:**

*Boolesche Operatoren:*

- UND ermittelt alle Titel, Schlagwortketten, Abstracts etc., in denen die Suchbegriffe gemeinsam auftauchen.
- ODER ermittelt alle Titel, Schlagwortketten, Abstracts etc., in denen mindestens einer der Suchbegriffe auftaucht.
- NICHT ermittelt alle Titel, Schlagwortketten, Abstracts etc., in denen nur die Suchbegriffe links des Operators enthalten sind.

*Weitere Operatoren:*

- Die Phrasensuche ermöglicht die Suche nach zusammenhängenden Satzteilen. Phrasen werden durch "" kenntlich gemacht, z. B. "Der Protagonist aus Kafkas Roman heißt".
- Die Trunkierung mittels Asterisk \* ermöglicht die Suche nach Teilen eines Wortes, zum Beispiel "\*wasser" oder "Interpret\*".
- Nachbarschaftsoperatoren helfen, Suchbegriffe im Zusammenhang mit bestimmten benachbarten Wörtern zu suchen.
	- ADJ ermittelt direkte Wortverbindungen aus dem Suchbegriff und dem Begriff links oder rechts des Operators
	- NEAR ermittelt Begriffe, die in der näheren Umgebung des Suchbegriffes stehen